## CSE 331 Software Design & Implementation

Kevin Zatloukal Summer 2016 Identity, **equals**, and **hashCode**

(Based on slides by Mike Ernst, Dan Grossman, David Notkin, Hal Perkins, Zach Tatlock)

## **Overview**

- Notions of object equality are important in any language
- In Java, collection classes depend on equals and hashCode
	- EJ 47: "Know and use the libraries"
		- "every programmer should be familiar with the contents of java.lang and java.util"
	- e.g., TreeSet may not work properly if equals is wrong
	- e.g., HashSet may not work properly of hashCode is wrong

## Object equality

A simple idea??

– Two objects are equal if they have the same **value**

A subtle idea: intuition can be misleading

- Same object or same contents?
- Same concrete value or same abstract value?
- Same right now or same forever?
- Same for instances of this class or also for subclasses?
- When are two collections equal?
	- How related to equality of elements? Order of elements?
	- What if a collection contains itself?
- How can we implement equality efficiently?

# Expected properties of equality

*Reflexive* **a.equals(a) == true**

– Confusing if an object does not equal itself

*Symmetric* **a.equals(b) iff b.equals(a)**

– Confusing if order-of-arguments matters

*Transitive* **a.equals(b) && b.equals(c) => a.equals(c)**

– Confusing again to violate centuries of logical reasoning

# Expected properties of equality

*Reflexive* **a.equals(a) == true**

– Confusing if an object does not equal itself

*Symmetric* **a.equals(b) iff b.equals(a)**

– Confusing if order-of-arguments matters

*Transitive* **a.equals(b) && b.equals(c) => a.equals(c)**

– Confusing again to violate centuries of logical reasoning

A relation that is reflexive, transitive, and symmetric is an *equivalence relation*

## Reference equality

- Reference equality means an object is equal only to itself
	- $-$  **a**  $==$  **b** only if **a** and **b** refer to (point to) the same object
- Reference equality is an equivalence relation
	- Reflexive
	- Symmetric
	- Transitive
- Reference equality is the *smallest* equivalence relation on objects
	- "Hardest" to show two objects are equal (must be same object)
	- Cannot be smaller without violating reflexivity
	- Sometimes but not always what we want

## What might we want?

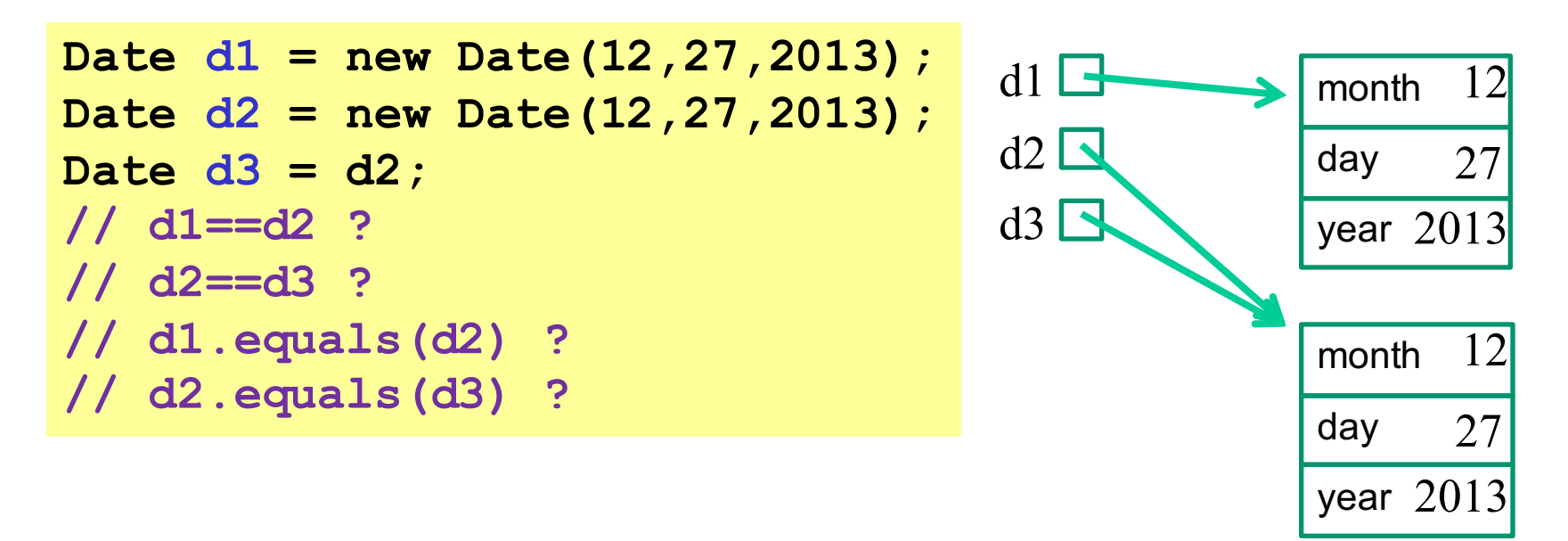

- Sometimes want equivalence relation bigger than ==
	- Java takes OOP approach of letting classes *override* **equals**

#### **Object.equals** method

```
public class Object {
  public boolean equals(Object o) {
    return this == o;
  }
  …
}
```
- Implements reference equality
- Subclasses can override to implement a different equality
- But library includes a *contract* **equals** should satisfy
	- Reference equality satisfies it
	- So should *any* overriding implementation
	- Balances flexibility in notion-implemented and what-clientscan-assume even in presence of overriding

## **equals** specification

**public boolean equals(Object obj)** should be:

- *reflexive*: for any reference value **x**, **x.equals(x)** == **true**
- *symmetric*: for any reference values **x** and **y**, **x.equals(y)** == **y.equals(x)**
- *transitive*: for any reference values **x**, **y**, and **z**, if **x.equals(y)** and **y.equals(z)** are **true**, then **x.equals(z)** is **true**
- *consistent*: for any reference values **x** and **y**, multiple invocations of **x.equals(y)** consistently return **true** or consistently return **false** (provided neither is mutated)
- For any *non-null* reference value **x**, **x.equals(null)** should be **false**

## Why all this?

- Remember the goal is a contract:
	- weak enough to allow different useful overrides
	- strong enough so clients can assume equal-ish things
		- example: To implement a set
	- this gives a good balance in practice
- In summary:
	- equivalence relation
	- consistency, but allow for mutation to change the answer
	- asymmetric with **null** (other way raises exception)
		- final detail: argument of **null** must return **false**

## An example

A class where we may want **equals** to mean equal contents

```
public class Duration {
    private final int min; // RI: min>=0 
    private final int sec; // RI: 0<=sec<60 
    public Duration(int min, int sec) {
        assert min>=0 && sec>=0 && sec<60;
        this.min = min;
        this.sec = sec;
    }
}
```
– Should be able to implement what we want and satisfy the **equals** contract…

```
How about this?
```

```
public class Duration {
    …
   public boolean equals(Duration d) {
      return this.min==d.min && this.sec==d.sec;
   }
}
```
Two bugs:

- 1. Violates contract for **null** (not that interesting)
	- Can add **if(d==null) return false;**
		- But our fix for the other bug will make this unnecessary
- 2. Does not override **Object**'s **equals** method (more interesting)

## Overloading versus overriding

In Java:

- A class can have multiple methods with the same name and different parameters (number or type)
- A method *overrides* a superclass method only if it has the same name and exact same argument types

So **Duration**'s **boolean equals(Duration d)** does *not* override **Object**'s **boolean equals(Object d)**

- Sometimes useful to avoid having to make up different method names
- Sometimes confusing since the rules for what-method-getscalled are complicated
- [Overriding covered in CSE143, but not overloading]

### Example: *no* overriding

```
public class Duration {
  public boolean equals(Duration d) {…}
  …
}
Duration d1 = new Duration(10,5);
Duration d2 = new Duration(10,5);
Object o1 = d1;
Object o2 = d2;
d1.equals(d2);
// true
o1.equals(o2);
// false(!)
d1.equals(o2);
// false(!)
o1.equals(d2);
// false(!)d1.equals(o1);
// true [using Object's equals]
```
## Example fixed (mostly)

```
public class Duration {
  public boolean equals(Object d) {…}
  …
}
Duration d1 = new Duration(10,5);
Duration d2 = new Duration(10,5);
Object o1 = d1;
Object o2 = d2;
d1.equals(d2);
// true
o1.equals(o2);
// true [overriding]
d1.equals(o2);
// true [overriding]
o1.equals(d2);
// true [overriding]
d1.equals(o1);
// true [overriding]
```
## A little more generally

- Won't go through all the *overloading-resolution* rules here
- In short, Java:
	- Uses (compile-time) types to pick the *signature* (at compile-time)
		- In example: if receiver or argument has compile-time type **Object**, then only signature taking an **Object** is "known to work," so it is picked
	- At run-time, uses dynamic dispatch to choose what implementation with that signature runs
		- In un-fixed example: the inherited method is the only one with the take-an-Object signature
		- In fixed example: Overriding matters whenever the run-time class of the receiver is **Duration**

## But wait!

This doesn't actually compile:

```
public class Duration {
    …
   public boolean equals(Object o) {
      return this.min==o.min && this.sec==o.sec;
   }
}
```
## Really fixed now

```
public class Duration {
   public boolean equals(Object o) {
      if(! o instanceof Duration)
        return false;
      Duration d = (Duration) o;
      return this.min==d.min && this.sec==d.sec;
   }
}
```
- Cast cannot fail
- We want equals to work on *any* pair of objects
- Gets **null** case right too (**null instanceof C** always **false**)
- So: rare use of cast that is correct and idiomatic
	- This is what you should do (cf. *Effective Java*)

## Satisfies the contract

```
public class Duration {
   public boolean equals(Object o) {
      if(! o instanceof Duration)
        return false;
      Duration d = (Duration) o;
      return this.min==d.min && this.sec==d.sec;
   }
}
```
- Reflexive: Yes
- Symmetric: Yes, even if **o** is not a **Duration**!
	- (Assuming **o**'s **equals** method satisfies the contract)
- Transitive: Yes, similar reasoning to symmetric

### Even better

• Defensive Tip: use the **@Override** annotation when overriding

```
public class Duration {
   @Override
   public boolean equals(Object o) {
      …
   }
}
```
- *Compiler warning* if not actually an override
	- Catches bug where argument is **Duration** or **String** or ...
	- Alerts reader to overriding
		- Concise, relevant, *checked* documentation

#### Where are we?

- Done:
	- Understanding the **equals** contract
	- Implementing **equals** correctly for **Duration**
		- override Object.equals(Object)
		- satisfying the contract [for all types of arguments]
- Alas, matters get worse for subclasses of **Duration**
	- no perfect universal solution…
	- each option involves trade-offs

#### Two subclasses

```
class CountedDuration extends Duration {
 public static numCountedDurations = 0;
 public CountedDuration(int min, int sec) {
    super(min,sec);
    ++numCountedDurations;
  }
}
class NanoDuration extends Duration {
 private final int nano;
 public NanoDuration(int min, int sec, int nano){
    super(min,sec);
    this.nano = nano;
  }
 public boolean equals(Object o) { … }
  …
}
```
## **CountedDuration** is (probably) fine

- **CountedDuration** does not override **equals**
	- inherits **Duration.equals(Object)**
- Will (implicitly) treat any **CountedDuration** like a **Duration** when checking **equals**
	- **o instanceof Duration** is true if **o** is **CountedDuration**
- Any combination of **Duration** and **CountedDuration** objects can be compared
	- equal if same contents in **min** and **sec** fields
	- works because **o instanceof Duration** is **true** when **o** is an instance of **CountedDuration**

## **NanoDuration** is (probably) not fine

- If we don't override **equals** in **NanoDuration**, then objects with different **nano** fields will be equal
- Using what we have learned:

```
@Override
public boolean equals(Object o) {
  if (!(o instanceof NanoDuration))
    return false;
  NanoDuration nd = (NanoDuration) o;
  return super.equals(nd) && nano == nd.nano;
}
```
- But we have violated the **equals** contract
	- Hint: Compare a **Duration** and a **NanoDuration**

#### The symmetry bug

```
public boolean equals(Object o) {
  if (!(o instanceof NanoDuration))
    return false;
  NanoDuration nd = (NanoDuration) o;
  return super.equals(nd) && nano == nd.nano;
}
```
This is *not symmetric*!

```
Duration d1 = new NanoDuration(5, 10, 15);
Duration d2 = new Duration(5, 10);
d1.equals(d2);
// false
d2.equals(d1);
// true
```
## Fixing symmetry

This version restores symmetry by using **Duration**'s **equals** if the argument is a **Duration** (and not a **NanoDuration**)

```
public boolean equals(Object o) {
  if (!(o instanceof Duration))
    return false;
  // if o is a normal Duration, compare without nano
  if (!(o instanceof NanoDuration))
    return super.equals(o);
  NanoDuration nd = (NanoDuration) o;
  return super.equals(nd) && nano == nd.nano;
}
```
Alas, this *still* violates the **equals** contract

– Transitivity…

### The transitivity bug

**Duration d1 = new NanoDuration(1, 2, 3);**

```
Duration d2 = new Duration(1, 2);
```

```
Duration d3 = new NanoDuration(1, 2, 4);
```
- **d1.equals(d2); // true**
- **d2.equals(d3); // true**
- **d1.equals(d3); // false!**

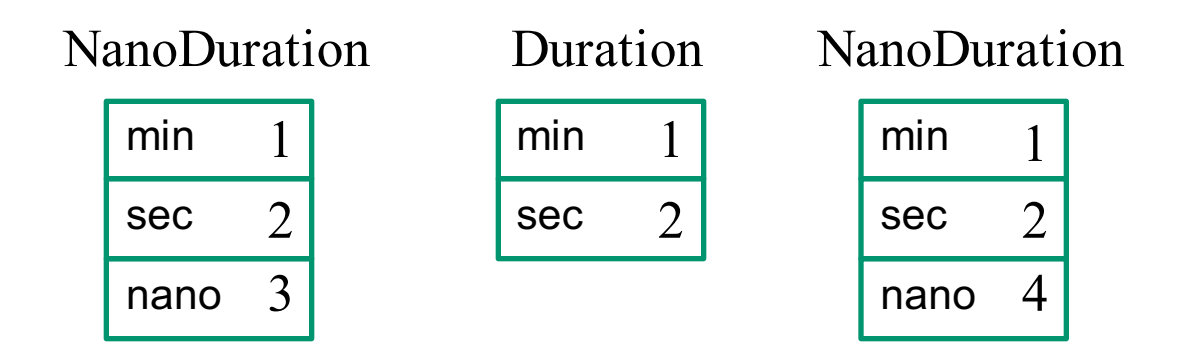

## No perfect solution

- *Effective Java* says not to (re)override **equals** like this
	- (unless superclass is non-instantiable)
	- generally good advice
	- $-$  but there is one way to satisfy equals contract (see below)
- Two far-from-perfect approaches on next two slides:
	- 1. Don't make **NanoDuration** a subclass of **Duration**
	- 2. Change **Duration**'s **equals** so only **Duration** objects that are not (proper) subclasses of **Duration** are equal

# Option 1: avoid subclassing

Choose composition over subclassing (EJ Item 81)

- often good advice in general (we'll discuss more later on)
- many programmers overuse subclassing

```
public class NanoDuration {
  private final Duration duration;
  private final int nano;
  …
}
```
Solves some problems:

– clients can choose which type of equality to use Introduces others:

– can't use **NanoDuration**s where **Duration**s are expected (since it is not a subtype)

# Option 2: the **getClass** trick

Check if **o** is a **Duration** and *not a subtype*:

```
@Overrides
public boolean equals(Object o) { // in Duration
  if (o == null)
    return false;
  if (!o.getClass().equals(getClass()))
    return false;
 Duration d = (Duration) o; 
  return d.min == min && d.sec == sec;
}
```
But this breaks **CountedDuration**!

- subclasses do not "act like" instances of superclass because behavior of **equals** changes with subclasses
- generally considered wrong to "break" subtyping like this

## Subclassing summary

- Subtypes should be useable wherever the type is used
	- Liskov substitution principle
- Unresolvable tension between
	- what we want for equality: *treat subclasses differently*
	- what we want for subtyping: *treat subclasses the same*
- 
- No perfect solution for all cases
	- choose whether you want subtyping or not
		- in former case, don't override equals (make it final)
		- in latter case, can use composition instead
		- (this matches the advice in *Effective Java*)
	- (unfortunately) must make one choice for all subtypes

#### **hashCode**

Another method in **Object**:

#### **public int hashCode()**

"Returns a hash code value for the object. This method is supported for the benefit of hashtables such as those provided by **java.util.HashMap**."

Contract (again essential for correct overriding):

- Self-consistent: **o.hashCode()** is fixed (unless **o** is mutated)
- Consistent with equality:
	- **a.equals(b)** implies **a.hashCode() == b.hashCode()**

*Want* **!a.equals(b)** implies **a.hashCode() != b.hashCode()**

– but not actually in contract and (not true in most implementations)

## Think of it as a pre-filter

- If two objects are equal, they *must* have the same hash code
	- up to implementers of **equals** and **hashCode** to satisfy this
	- if you override **equals**, you *must* override **hashCode**
- If objects have same hash code, they *may or may not* be equal
	- "usually not" leads to better performance
	- **hashCode** in **Object** tries to (but may not) give every object a different hash code
- Hash codes are usually cheap[er] to compute, so check first if you "usually expect not equal" – a pre-filter

#### Asides

- Hash codes are used for hash tables
	- common implementation of collection ADTs
	- see CSE332
	- libraries won't work if your classes break relevant contracts
- Cheaper pre-filtering is a more general idea
	- Example: Are two large video files the exact same video?
		- Quick pre-filter: Are the files the same size?

# Doing it

- So: we have to override **hashCode** in **Duration**
	- Must obey contract
	- Aim for non-equals objects usually having different results
- Correct but expect poor performance: **public int hashCode() { return 1; }**
- A bit better:

```
public int hashCode() { return min; }
```
• Better:

```
public int hashCode() { return min ^ sec; }
```
• Best

**public int hashCode() { return 60\*min+sec; }**

CSE331 Summer 2016 35

## Correctness depends on **equals**

Suppose we change the spec for **Duration**'s **equals**:

```
public boolean equals(Object o) {
  if (!(o instanceof Duration))
    return false;
  Duration d = (Duration) o;
  return min == d.min && sec/10 == d.sec/10;
}
```
Must update **hashCode** – why?

```
public int hashCode() {
  return 6*min+sec/10;
}
```
## Equality, mutation, and time

If two objects are equal now, will they always be equal?

- in mathematics, "yes"
- in Java, "you choose"
- **Object** contract doesn't specify

For immutable objects:

- abstract value never changes
- equality should be forever (even if rep changes)

For mutable objects, either:

- use reference equality (never changes)
- not forever: mutation changes abstract value hence equals

**Common source of bugs**: mutating an object in a data structure

CSE331 Summer 2016 37

### **Examples**

**StringBuilder** is mutable and sticks with reference-equality:

```
StringBuilder s1 = new StringBuilder("hello");
StringBuilder s2 = new StringBuilder("hello");
s1.equals(s1); // true
s1.equals(s2); // false
```
By contrast:

```
Date d1 = new Date(0); // Jan 1, 1970 00:00:00 GMT
Date d2 = new Date(0);
d1.equals(d2); // true
d2.setTime(1); 
d1.equals(d2); // false
```
#### Behavioral and observational equivalence

Two objects are "behaviorally equivalent" if there is no sequence of operations (excluding **==**) that can distinguish them

Two objects are "observationally equivalent" if there is no sequence of *observer* operations that can distinguish them

– excludes mutators and **==**

# Equality and mutation

**Date** class implements (only) observational equality

Can violate rep invariant of a **Set** by mutating after insertion

```
Set<Date> s = new HashSet<Date>();
Date \frac{d1}{ } = new Date(0);
Date d2 = new Date(1000);
s.add(d1);
s.add(d2);
d2.setTime(0);
for (Date d : s) { // prints two of same date
    System.out.println(d);
}
```
## Pitfalls of observational equivalence

Have to make do with caveats in specs:

*"Note: Great care must be exercised if mutable objects are used as set elements. The behavior of a set is not specified if the value of an object is changed in a manner that affects equals comparisons while the object is an element in the set."*

Same problem applies to keys in maps

Same problem applies to mutations that change hash codes when using **HashSet** or **HashMap**

Especially hard bugs to detect!

Easy to cause when modules don't list everything they **mutate**

– why we need **@modifies**

CSE331 Summer 2016 41

#### Another container wrinkle: self-containment

**equals** and **hashCode** on containers are recursive:

```
class ArrayList<E> {
  public int hashCode() {
     int code = 1;
     for (Object o : list)
       code = 31*code + (o==null ? 0 : o.hashCode());
    return code;
  }
This causes an infinite loop:
List<Object> lst = new ArrayList<Object>();
lst.add(lst);
```
**lst.hashCode();**

## **Summary**

- Different notions of equality:
	- reference equality stronger than
	- behavioral equality stronger than
	- observational equality
- Java's **equals** has an elaborate specification, but does not require any one of the above notions
	- also requires consistency with **hashCode**
	- concepts more general than Java
- Mutation and/or subtyping make things even less satisfying
	- good reason not to overuse/misuse either